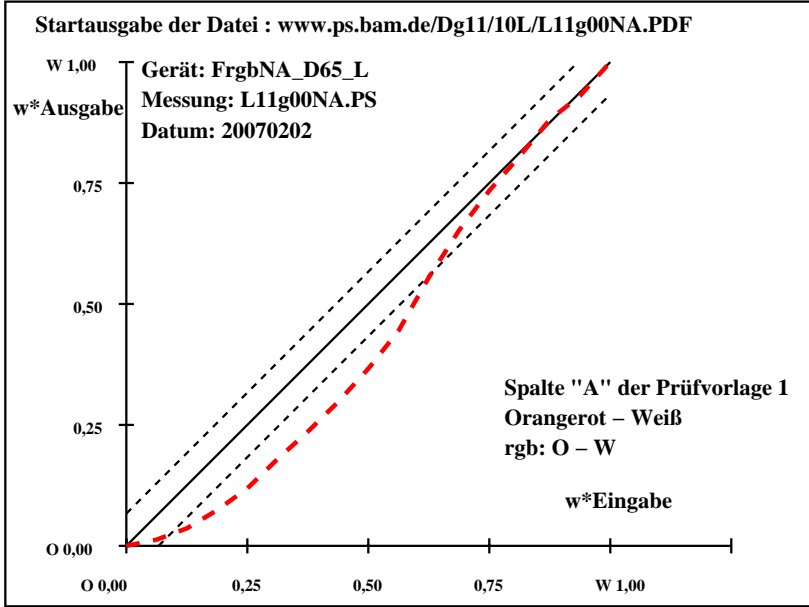

Dg170−7N, Gerät: FrgbNA\_D65\_L; Messung: L11g00NA.PS; Datum: 20070202

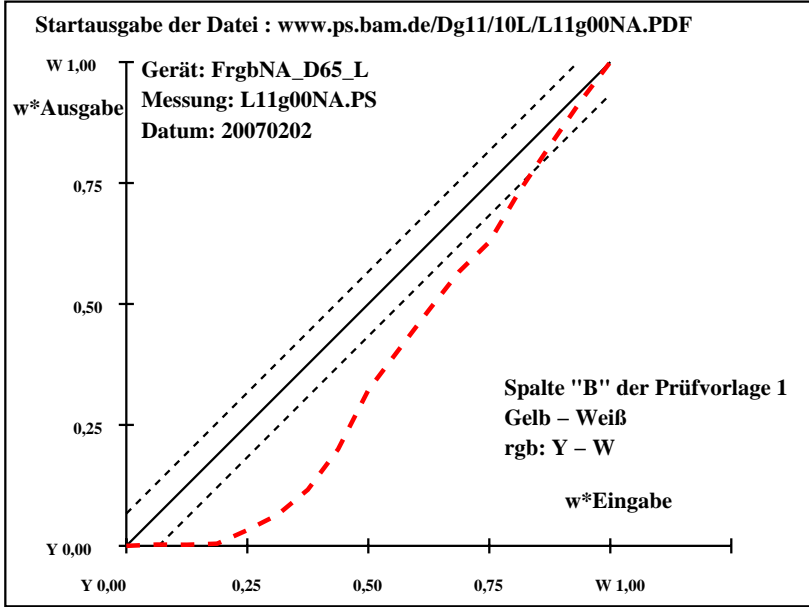

Dg170−7N, Gerät: FrgbNA\_D65\_L; Messung: L11g00NA.PS; Datum: 20070202

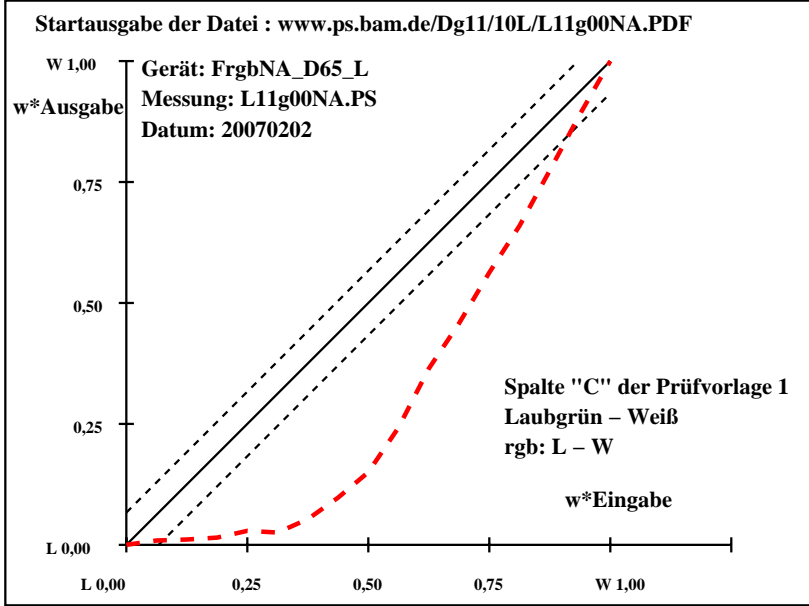

Dg170−7N, Gerät: FrgbNA\_D65\_L; Messung: L11g00NA.PS; Datum: 20070202

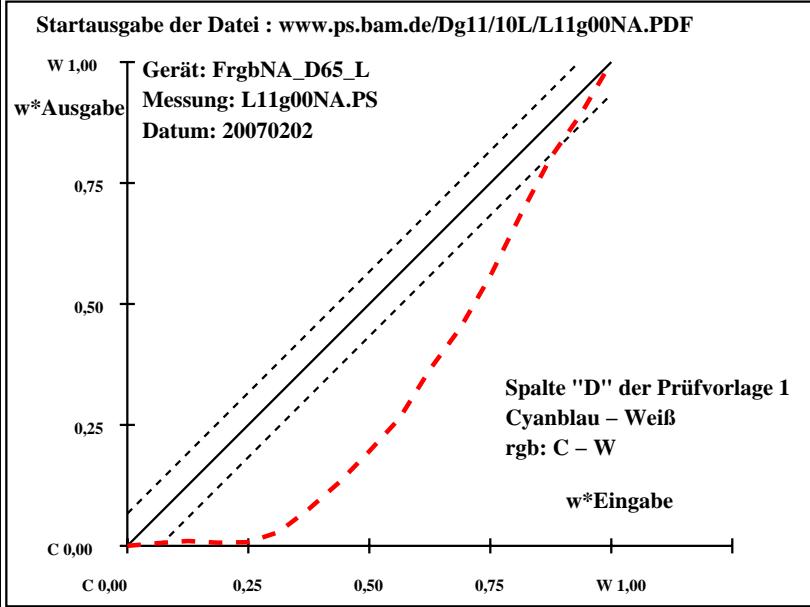

Dg170−7N, Gerät: FrgbNA\_D65\_L; Messung: L11g00NA.PS; Datum: 20070202

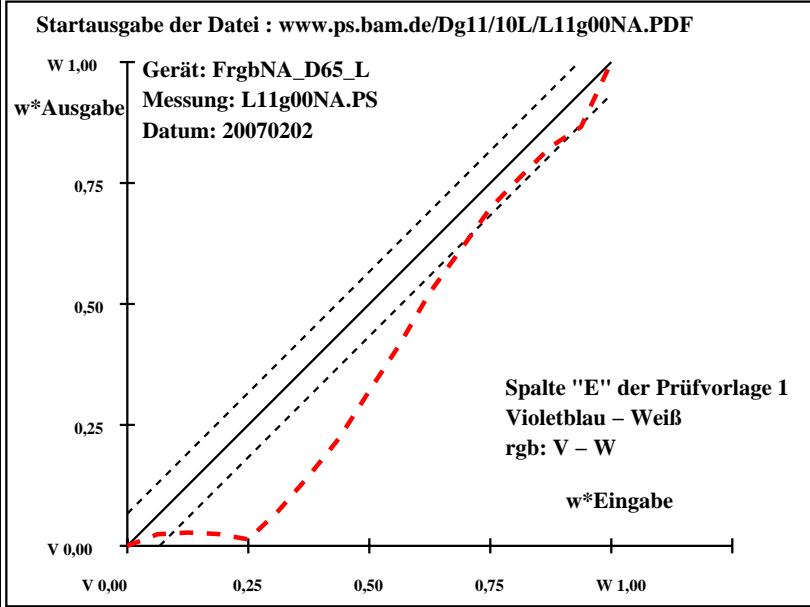

Dg170−7N, Gerät: FrgbNA\_D65\_L; Messung: L11g00NA.PS; Datum: 20070202

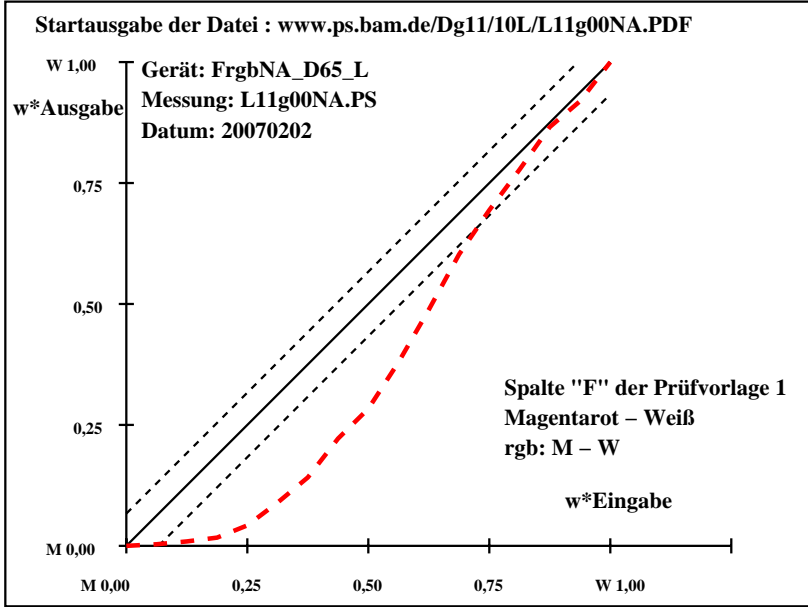

Dg170−7N, Gerät: FrgbNA\_D65\_L; Messung: L11g00NA.PS; Datum: 20070202

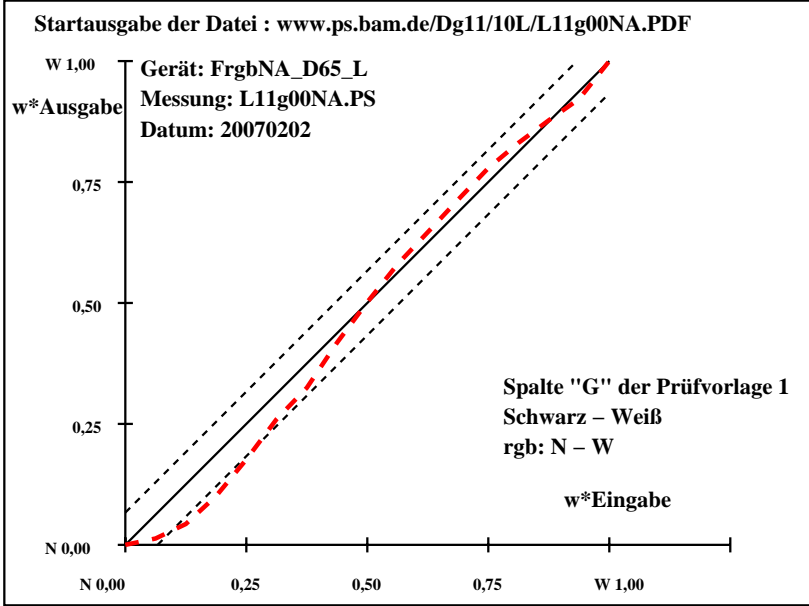

Dg170−7N, Gerät: FrgbNA\_D65\_L; Messung: L11g00NA.PS; Datum: 20070202

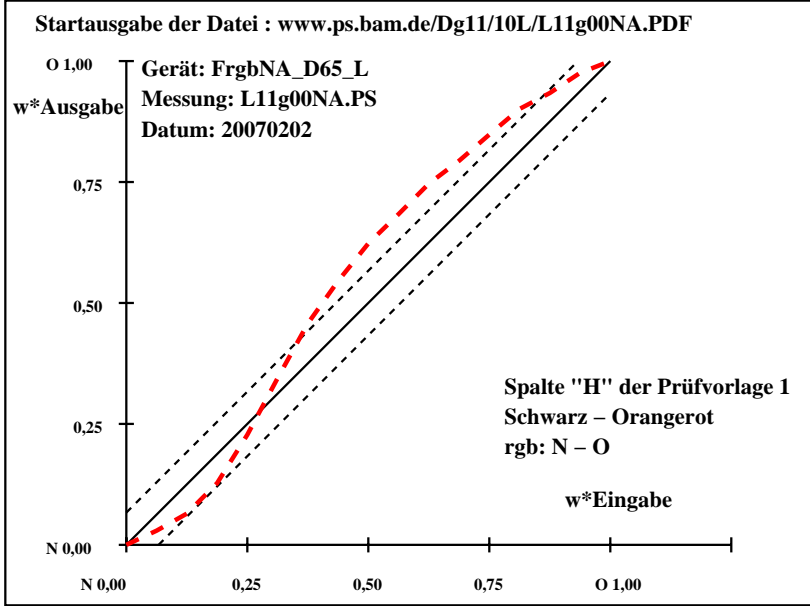

Dg170−7N, Gerät: FrgbNA\_D65\_L; Messung: L11g00NA.PS; Datum: 20070202

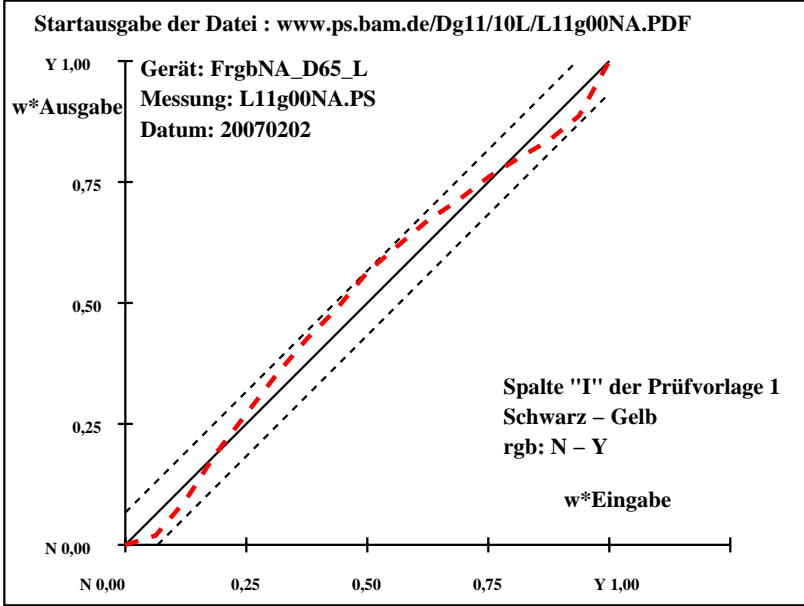

Dg170−7N, Gerät: FrgbNA\_D65\_L; Messung: L11g00NA.PS; Datum: 20070202

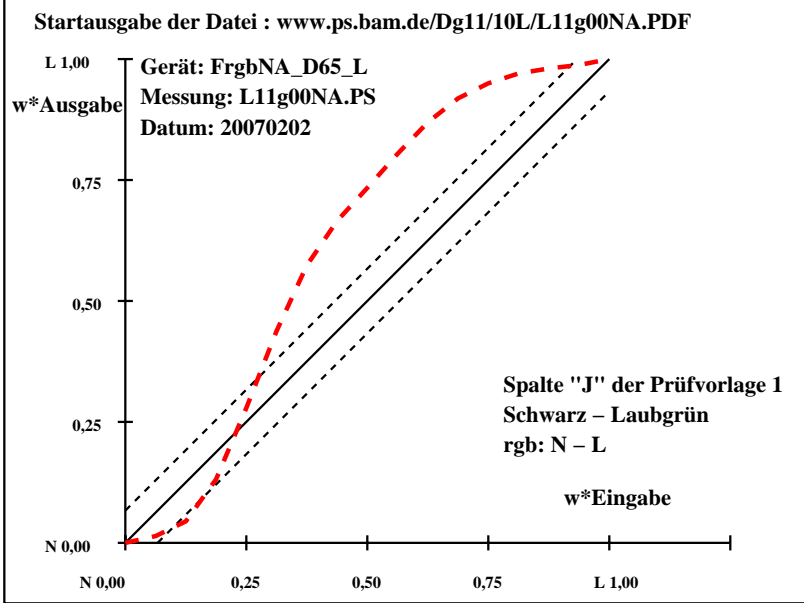

Dg170−7N, Gerät: FrgbNA\_D65\_L; Messung: L11g00NA.PS; Datum: 20070202

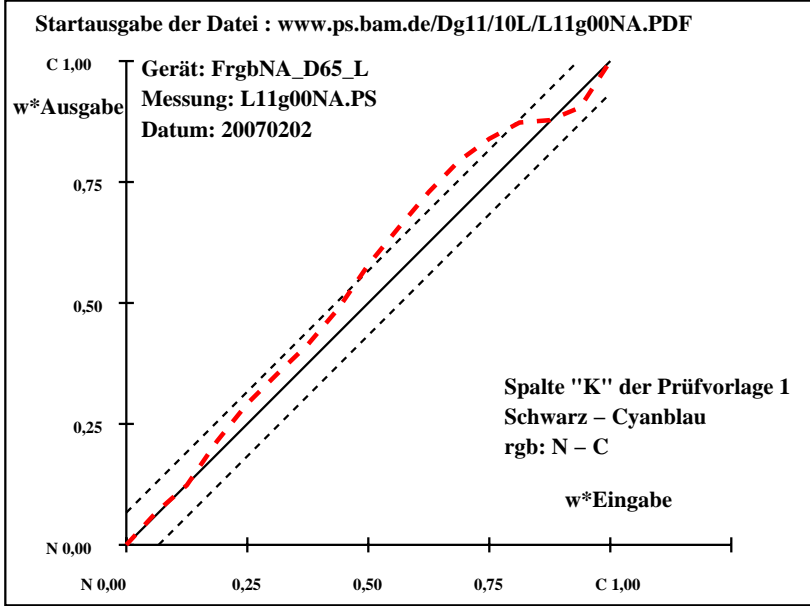

Dg170−7N, Gerät: FrgbNA\_D65\_L; Messung: L11g00NA.PS; Datum: 20070202

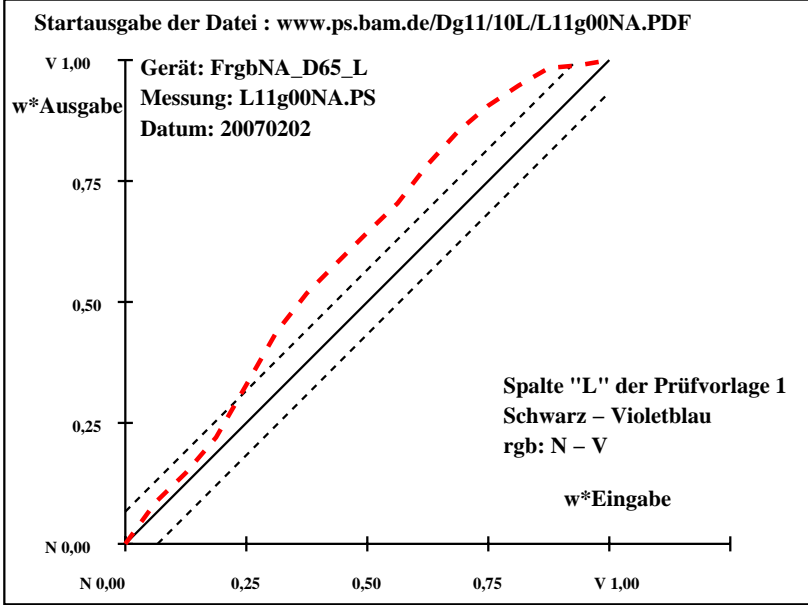

Dg170−7N, Gerät: FrgbNA\_D65\_L; Messung: L11g00NA.PS; Datum: 20070202

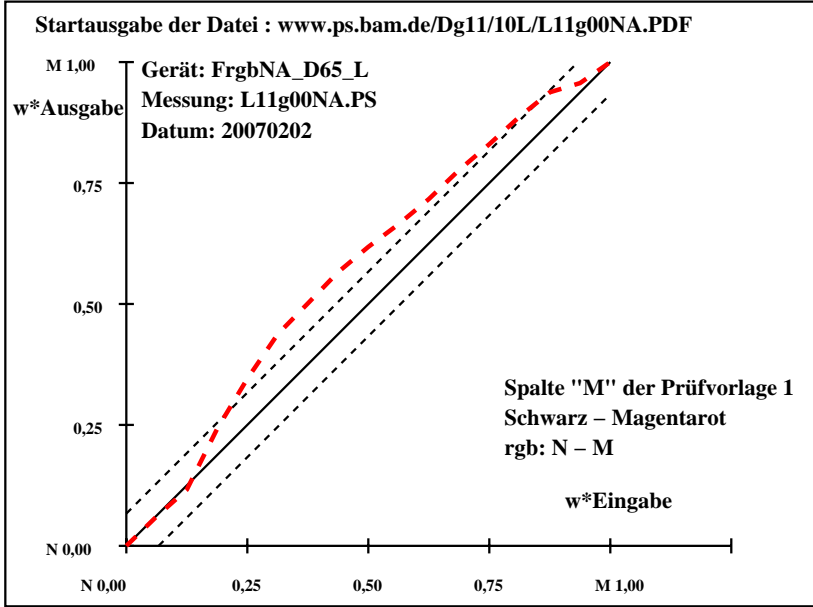

Dg170−7N, Gerät: FrgbNA\_D65\_L; Messung: L11g00NA.PS; Datum: 20070202

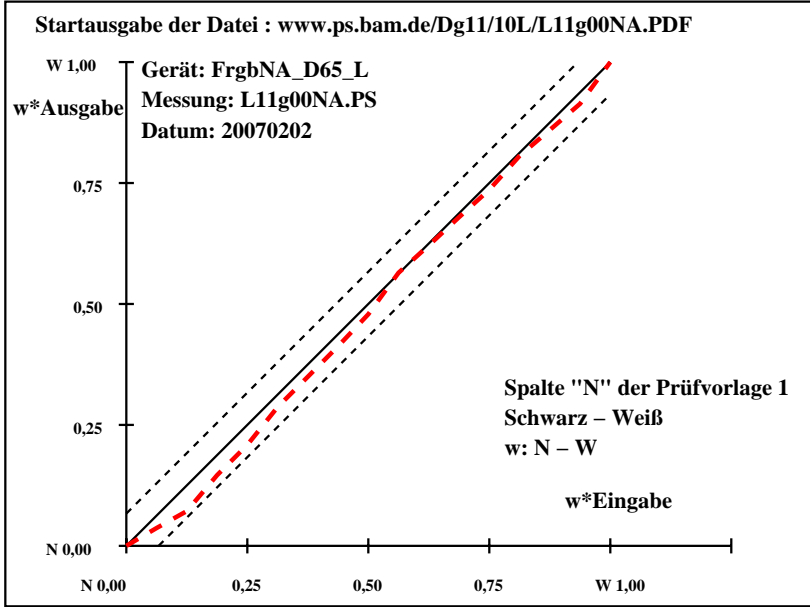

Dg170−7N, Gerät: FrgbNA\_D65\_L; Messung: L11g00NA.PS; Datum: 20070202

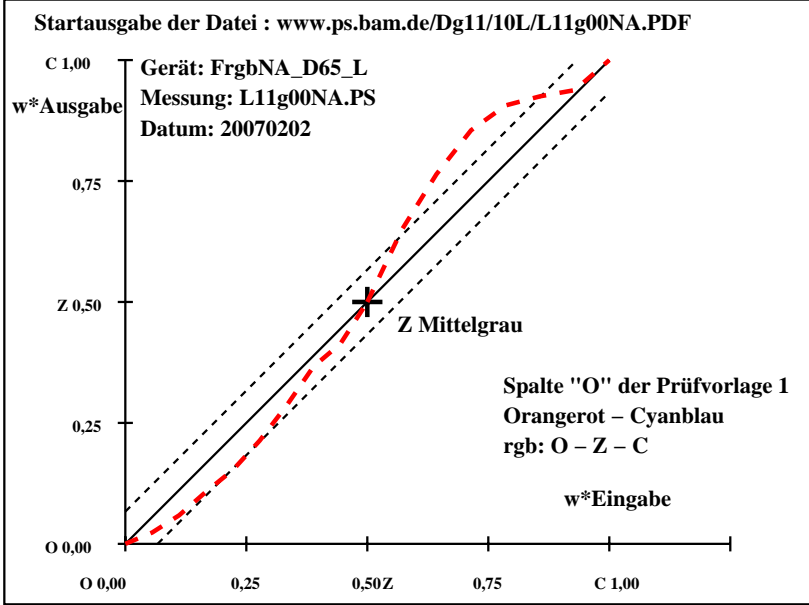

Dg170−7N, Gerät: FrgbNA\_D65\_L; Messung: L11g00NA.PS; Datum: 20070202

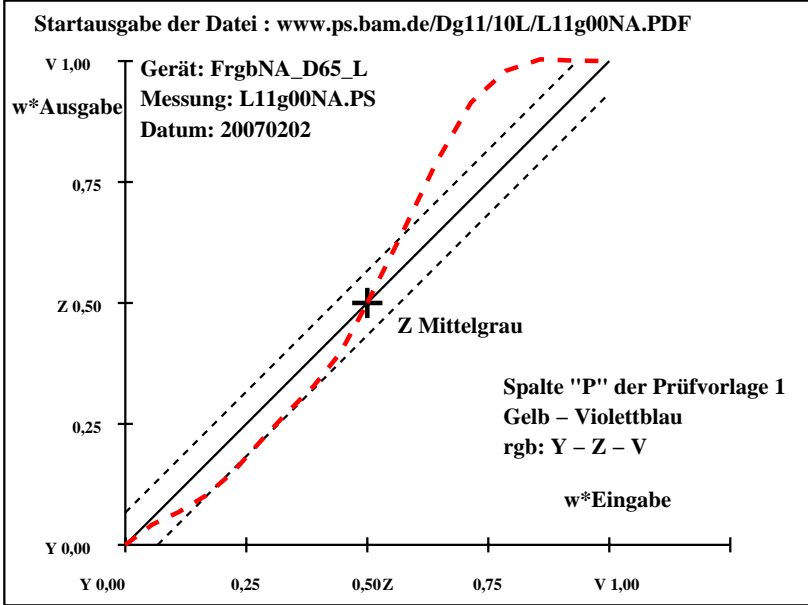

Dg170−7N, Gerät: FrgbNA\_D65\_L; Messung: L11g00NA.PS; Datum: 20070202

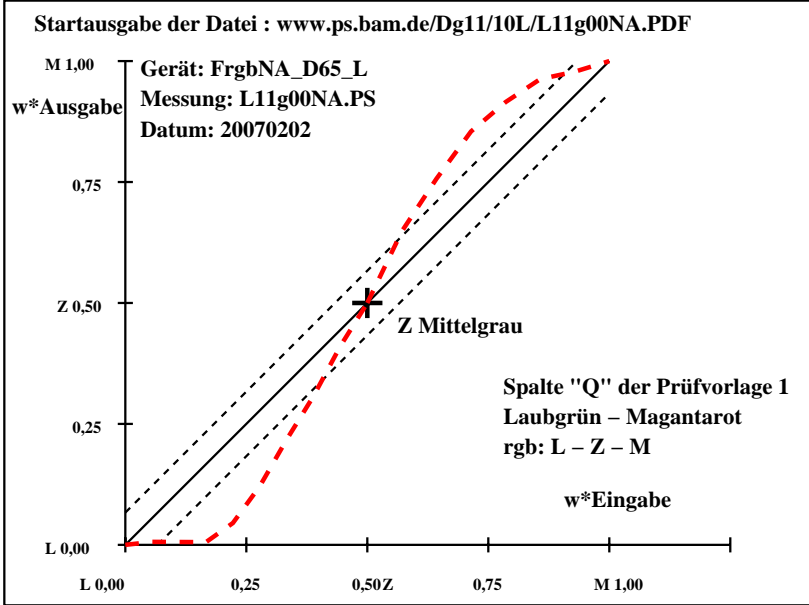

Dg170−7N, Gerät: FrgbNA\_D65\_L; Messung: L11g00NA.PS; Datum: 20070202

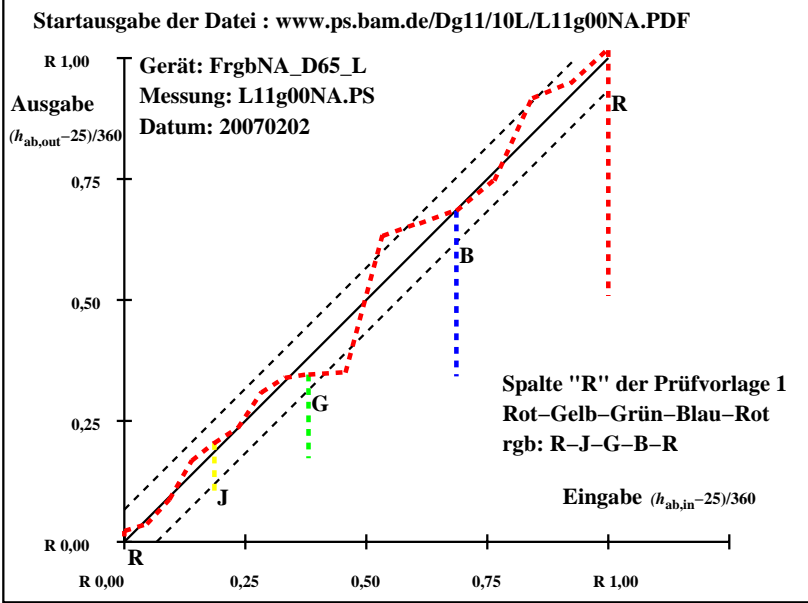

Dg170−7N, Gerät: FrgbNA\_D65\_L; Messung: L11g00NA.PS; Datum: 20070202

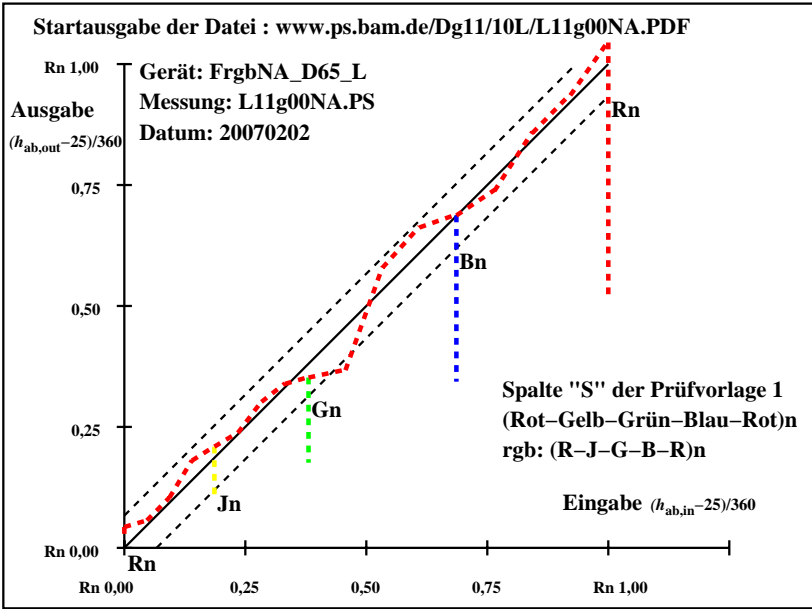

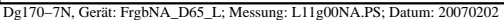

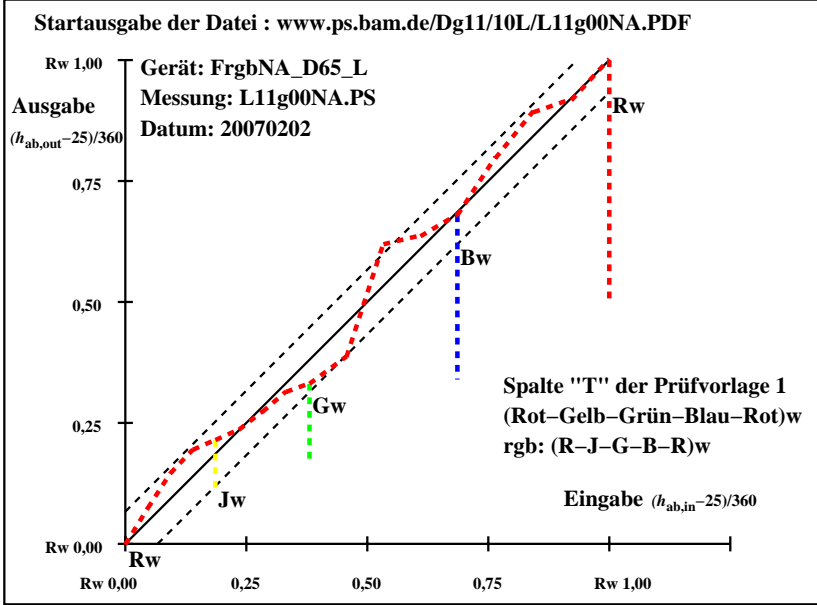

Dg170−7N, Gerät: FrgbNA\_D65\_L; Messung: L11g00NA.PS; Datum: 20070202

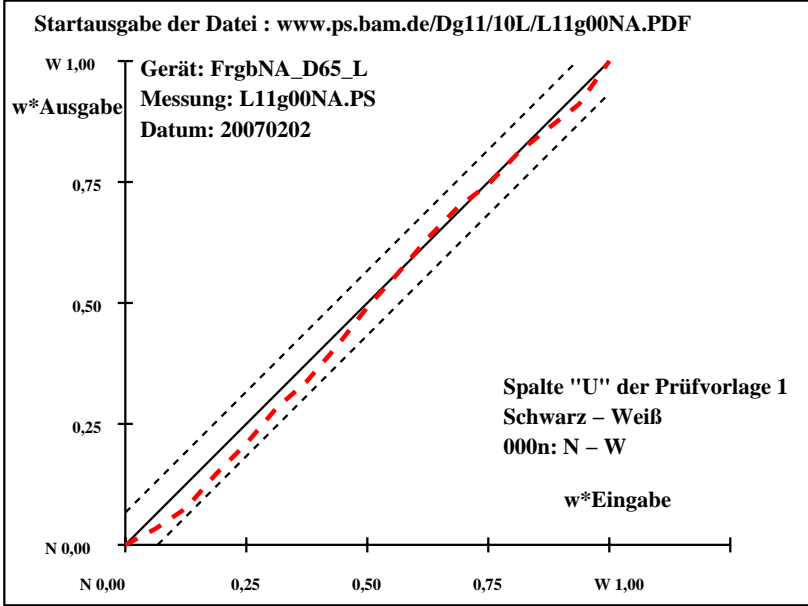

Dg170−7N, Gerät: FrgbNA\_D65\_L; Messung: L11g00NA.PS; Datum: 20070202

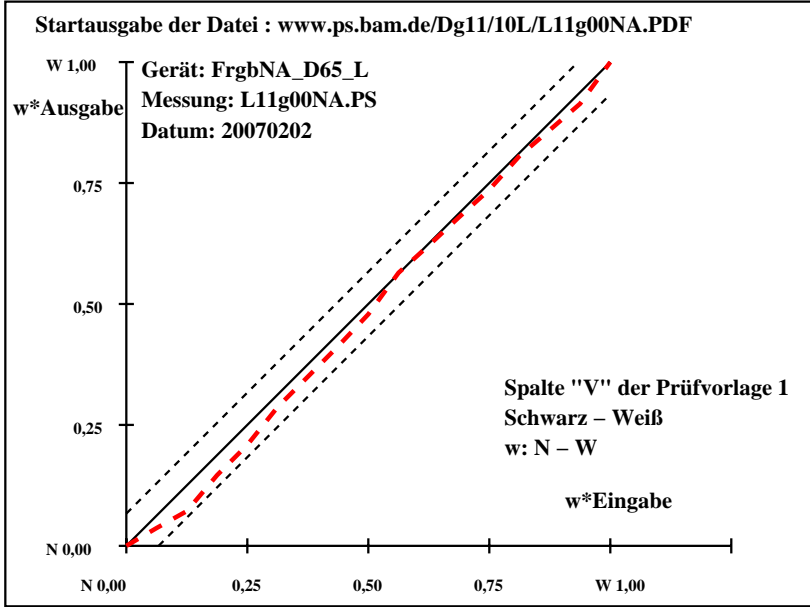

Dg170−7N, Gerät: FrgbNA\_D65\_L; Messung: L11g00NA.PS; Datum: 20070202

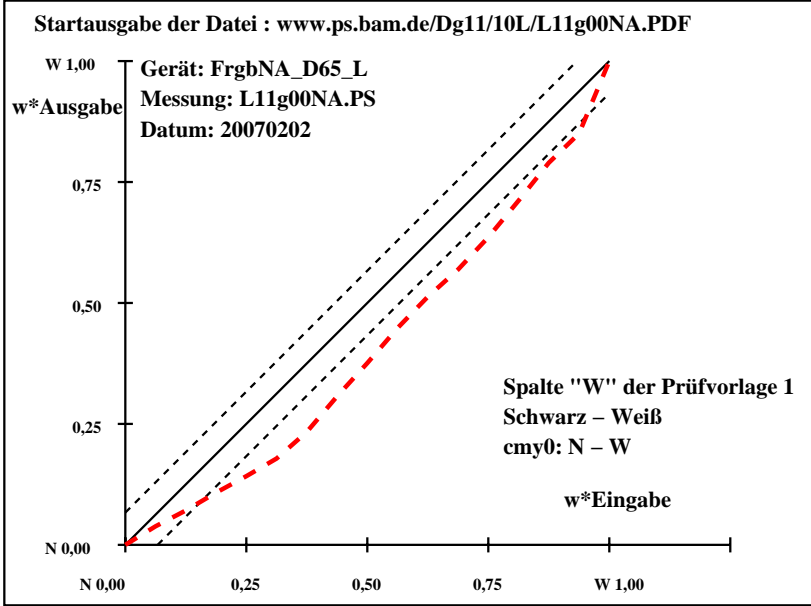

Dg170−7N, Gerät: FrgbNA\_D65\_L; Messung: L11g00NA.PS; Datum: 20070202

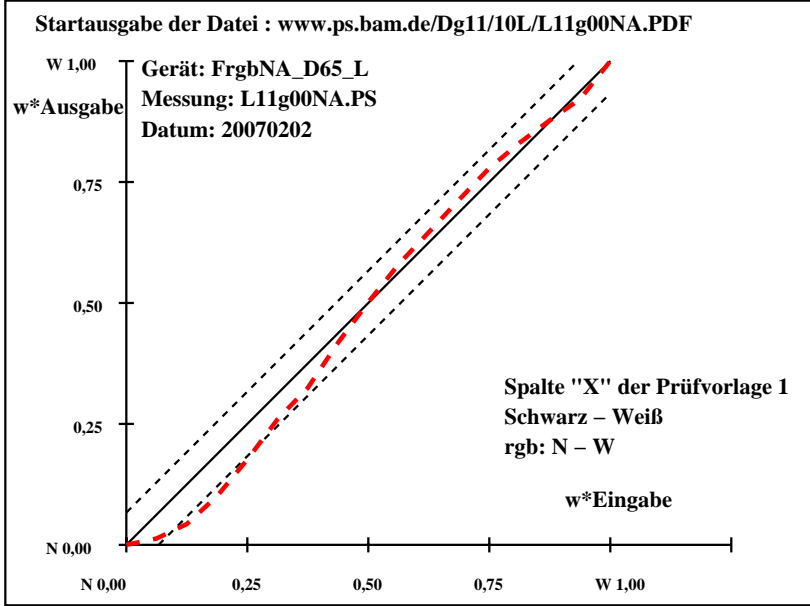

Dg170−7N, Gerät: FrgbNA\_D65\_L; Messung: L11g00NA.PS; Datum: 20070202